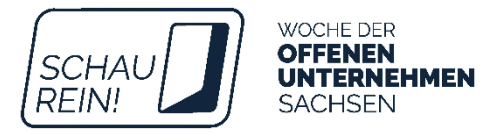

## **SCHAU REIN! Woche der offenen Unternehmen Sachsen 17. bis 22. März 2025**

## **CHECKLISTE FÜR ELTERN**

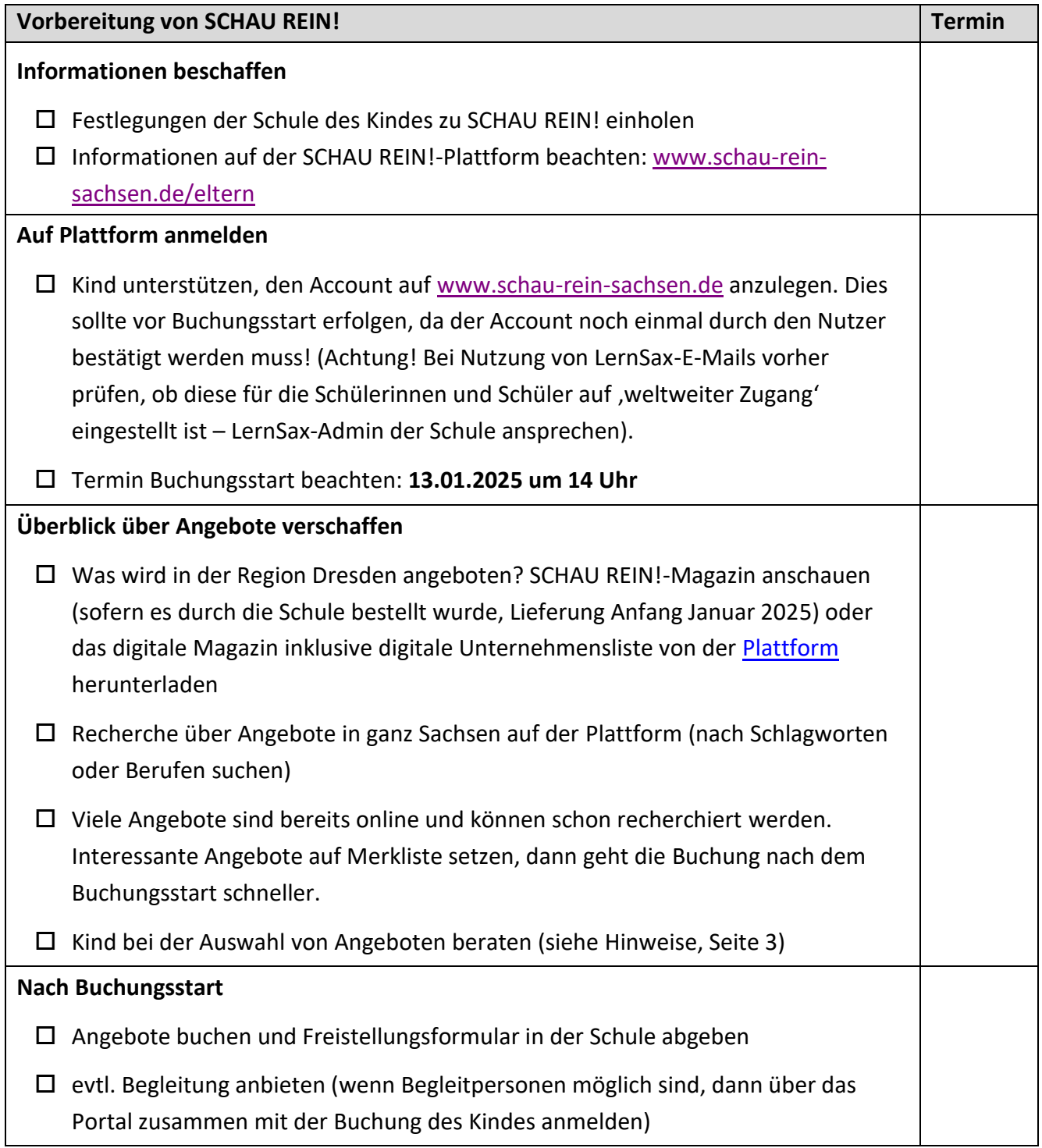

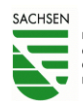

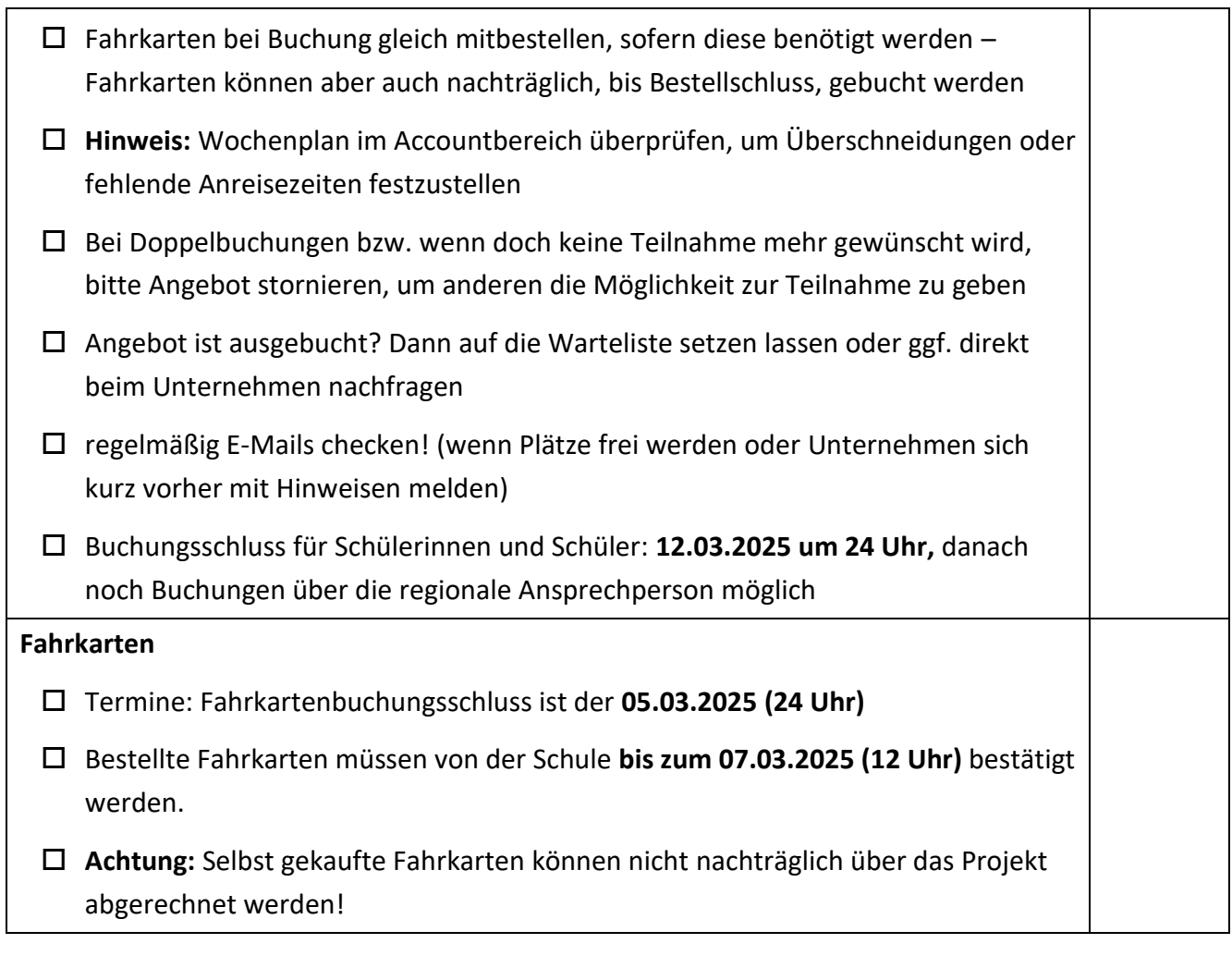

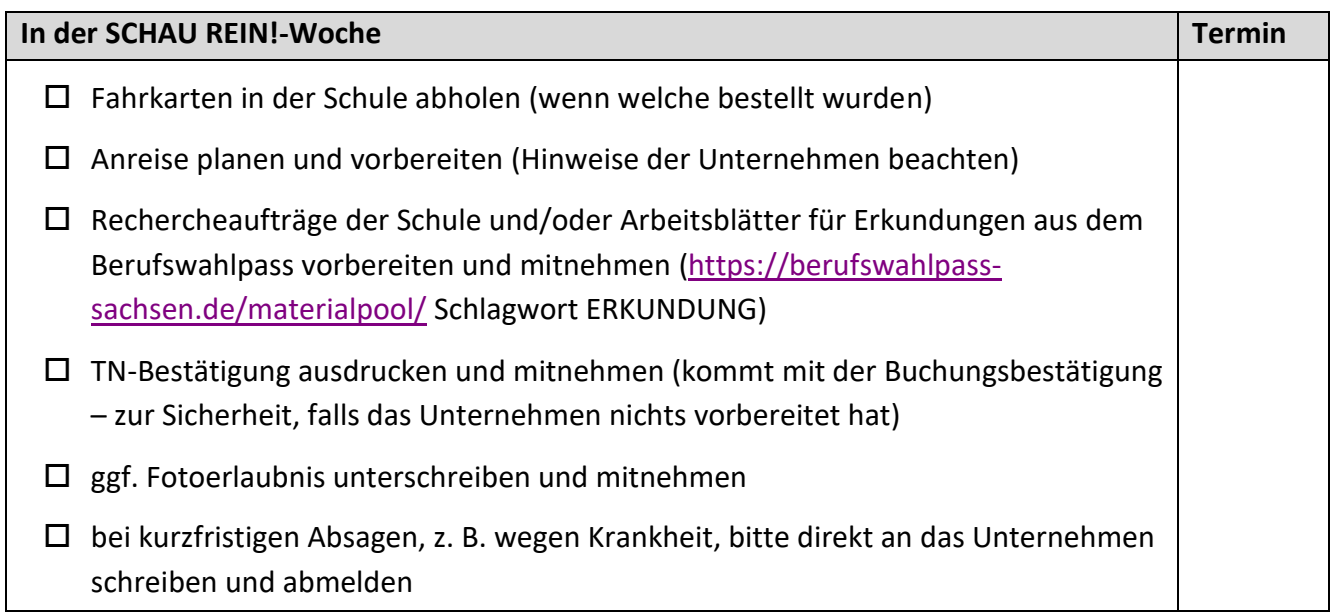

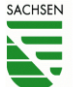

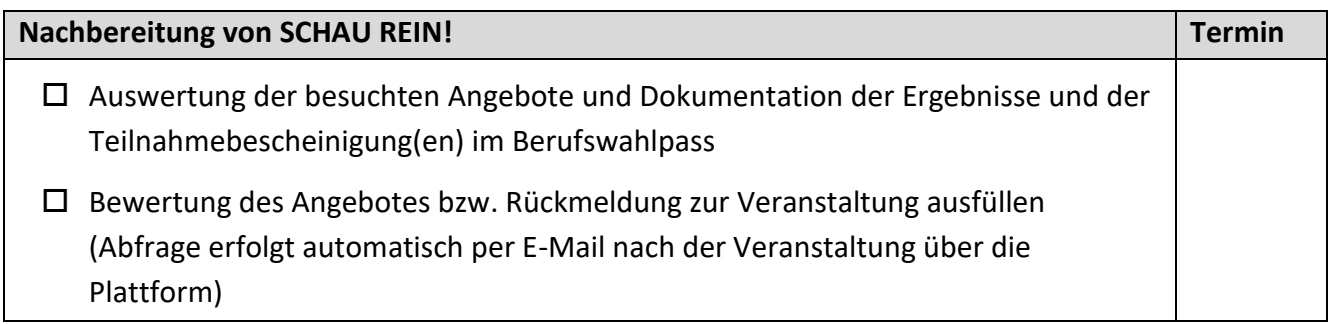

## **Hinweise: Unterstützung bei der Auswahl von Angeboten**

- ➢ Berufswunsch da? Finde Unternehmen in dieser Branche/in dem Berufsfeld und besuche mehrere, um vergleichen zu können.
- ➢ Mehrere Berufswünsche? Suche passende Angebote, um deiner Entscheidung näher zu kommen.
- ➢ Noch kein Berufswunsch? Schau in die Angebote deiner Region. Was spricht dich an? Was passt zu deinen Interessen und Stärken?
- ➢ Beruf wird nicht angeboten? Suche Unternehmen aus der Branche bzw. dem Berufsfeld, die ähnliche Berufe anbieten.
- ➢ Nutze SCHAU REIN!, um einen Praktikumsplatz oder Ausbildungsplatz zu finden und Kontakte zu Unternehmen und Einrichtungen zu knüpfen.

## **Kontakt**

Sophie Kolb SCHAU REIN! Dresden für den Arbeitskreis **SCHULEWIRTSCHAFT** Dresden [www.schau-rein-sachsen.de](http://www.schau-rein-sachsen.de/)

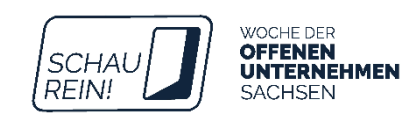

\_\_\_\_\_\_\_\_\_\_\_\_\_\_\_\_\_\_\_\_\_\_\_\_\_\_\_\_\_\_\_\_\_\_\_\_\_\_\_\_\_\_\_\_\_\_\_\_\_\_\_\_\_ LSJ Sachsen e.V. Hoyerswerdaer Str. 22 |01099 Dresden Tel: 0351 / 209 800 73 [| schau.rein@lsj-sachsen.de](mailto:schau.rein@lsj-sachsen.de)

\_\_\_\_\_\_\_\_\_\_\_\_\_\_\_\_\_\_\_\_\_\_\_\_\_\_\_\_\_\_\_\_\_\_\_\_\_\_\_\_\_\_\_\_\_\_\_\_\_\_\_\_\_

[www.lsj-sachsen.de](http://www.lsj-sachsen.de/) [www.berufswahlpass-sachsen.de](http://www.berufswahlpass-sachsen.de/) [www.lsj-akademie.de](http://www.lsj-akademie.de/)

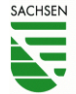